## **Grundgläser | OPTIK, Stammdaten**

Übersichts- und Bearbeitungsreiter der Grundgläser einer Glaspreisliste. Dabei werden die Grundglas-Eigenschaften rein informativ dargestellt. Für jedes Glas kann ein eigener Einkaufspreis (EK) und ein eigener Verkaufspreis (VK) hinterlegt werden.

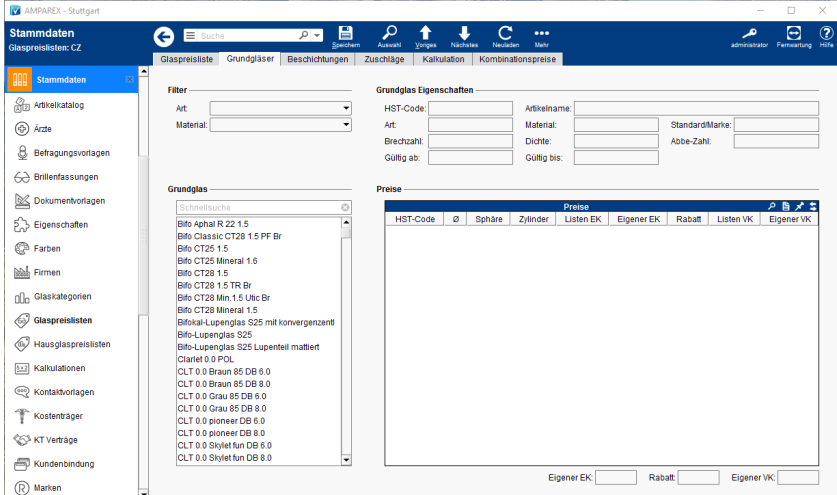

## Funktionsleiste

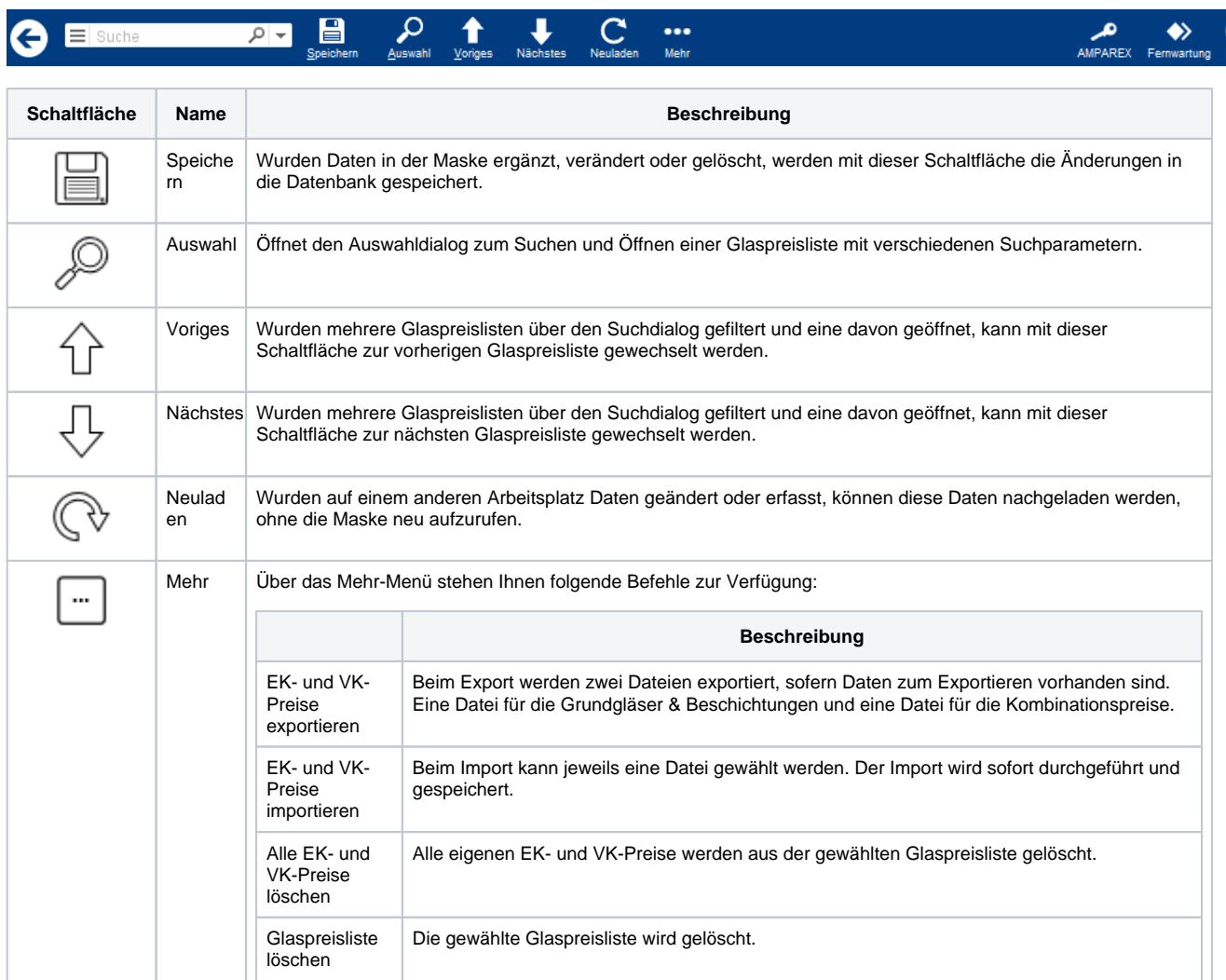

### Maskenbeschreibung

# **Grundgläser | OPTIK, Stammdaten**

#### **Filter**

Filter zum Einschränken der, in der Glaspreisliste, enthaltenen Grundgläser. Dabei können die Daten wie folgt gefiltert werden:

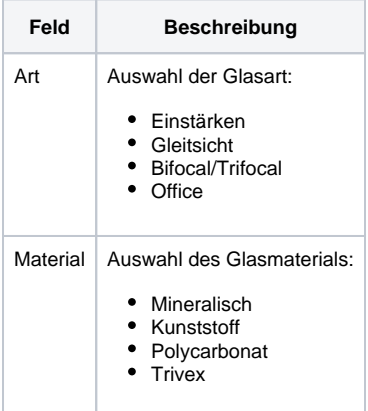

### **Grundglas**

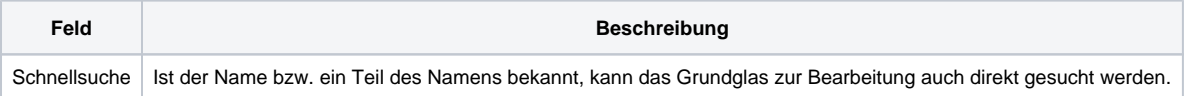

#### **Preise**

Ist das Grundglas selektiert, können die Preise wie folgt unter der Tabelle 'Preise' angepasst werden:

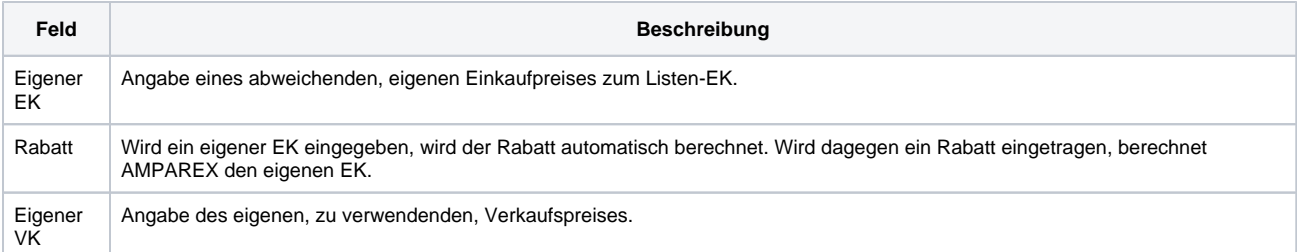